# **Besetztmelderteil desSLX812**

Der Multifunktionsdecoder SLX812 von rautenhaus digital® ist eine Kombination aus Funktionsdecoder und Besetztmelder. Der SLX812 kann je nach Bedarf auf eine oder zwei Systemadressen zwischen 1 und 103 programmiert werden. Die Adresswahl hängt von den betrieblichen Erfordernissen ab.

Die beiden Funktionsgruppen Schalten und Melden können zudem wahlweise den Bits 1-4 (unterer Funktionskanal) oder 5-8 (oberer Funktionskanal) zugewiesen werden. Das bietet die Möglichkeit, den Besetztmelderteil eines SLX812 auf den unteren Halbkanal einzustellen, den eines anderen SLX812 auf den oberen.Somit belegen acht Besetztmeldeeingänge von zwei SLX812 eine komplette Systemadresse.

Der Besetztmelderteil besitzt die gleichen Eigenschaften wie der 8-fach-Besetztmelder SLX818 und kann zum Überwachen von 4 Gleisabschnitten eingesetzt werden. Er besteht aus zwei elektrotechnischen Komponenten:

- 1. GleisbesetztmelderalsStromfühler
- 2. Encoder

Der Besetztmelderteil des SLX812 ist mit vier Stromfühlern ausgerüstet. Jeder Stromfluss von mehr als 1 mA

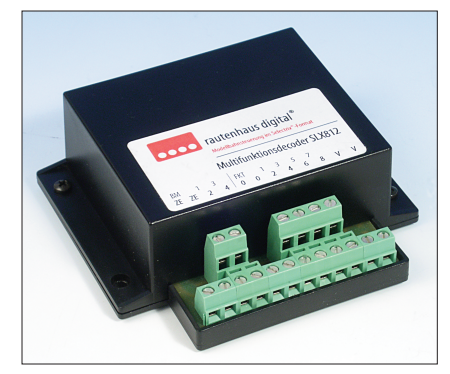

# **Technische Daten (Besetztmeldung)**

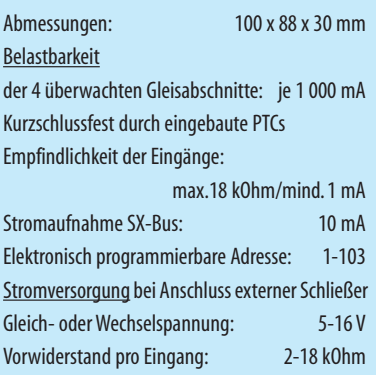

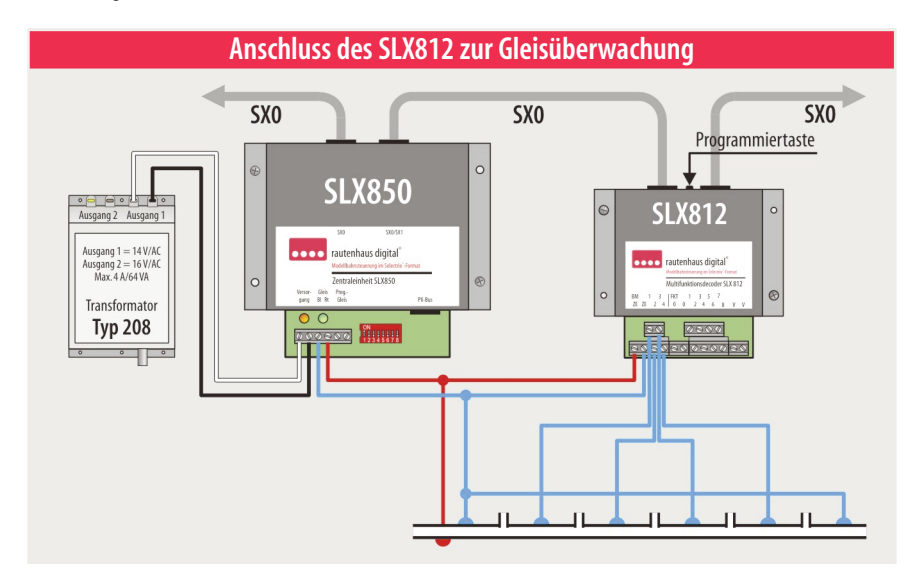

### **Eigenschaften des SLX812**

**Selectrix-kompatibel:** Daher volle Funktions- und Betriebssicherheit mitallen Selectrix-Systemkomponenten.

**Besetztmelder:** 4 Gleisabschnitte in einem Fahrstromkreis

**Kurzschlusssicher:** Eingebaute PTCs (Kaltleiter) begrenzen den Dauerstrom auf 1 Ampere

**Galvanisch getrennt:** Besetztmeldungen werden galvanisch getrennt in den SX-Bus eingespeist

#### **Freigabeverzögerung:**

Sie ist einstellbar um bei schlechter Stromabnahme eine bessere Überwachung und Betriebssicherheit zu gewährleisten.

#### **Strecken mit Bremswegdioden:**

VolleEinsatzfähigkeit in Verbindung mit Bremswegdioden

#### **Programmierung:**

Elektronisch aufdie Adressen 1-103 Wahl der Freigabeverzögerung Oberer oder unterer Halbkanal (1-4, 5-8) Besetztmeldungabschaltbar

durch den Stromfühler wird erkannt und gemeldet. Der Encoderteil speist die Informationen über eine eingestellte Adresse in den SX-Bus ein.

### **Gleisanschlüsse**

Der Besetztmelderteil ist mit sechs Anschlussklemmen ausgestattet. Die beiden Klemmen ZE sind mit dem Fahrstromausgang einer Zentraleinheit oder eines Fahrstrom-Boosters zu verbinden. Dabei ist die rechte ZE-Klemme identisch mit der Klemme 0 der Besetztmelder SLX818/816. Sie wird mit der als "Blau" bezeichneten Fahrstromklemme einer Zentraleinheit oder eines Fahrstrom-Boosters verbunden.

! Die Missachtung der richtigen Anschlusskombination wird mit Kurzschluss und eventueller Zerstörung der Geräte quittiert.

## **Programmierung**

**Taste 1 ohne Freigabeverzögerung (Bits 1-4 = unterer Halbkanal)** Die Besetztmeldung wieauch die Gleisfreigabe erfolgen verzögerungsfrei auf die programmierte Adresse in den SX-Bus **Taste 2 mitFreigabeverzögerung (Bits 1-4 = unterer Halbkanal)** Die Besetztmeldung erfolgt verzögerungsfrei, die Freigabe dagegen mit ca. einer halben Sekunde Verzögerung auf die programmierte Adressein den SX-Bus **Taste 3 umschalten auf die Bits 5-8 (oberer Halbkanal)**

Die Einstellung kann erst nach vorangegangener Programmierung mit Taste 1 oder 2 erfolgen.

### **Reihenfolge**

- 1. Gewünschte **Adresse**am Steuergerät im Funktionsmodus eingeben
- 2. Programmiertaste am SLX812 drücken
- 3. **Funktionstaste** der gewünschten Betriebsart am Steuergerät drücken **(1 oder 2)**
- 4. Rückmeldungabwarten Das Gerät ist betriebsbereit

**Fortsetzung** (Umstellen auf oberen Halbkanal)

- 5. Schon vergebene **Adresse** nochmalsam Steuergerät im Funktionsmodus eingeben
- 6. Programmiertasteam SLX812drücken
- 7. **Funktionstaste 3** am Steuergerät drücken
- 4. Rückmeldungabwarten, Das Gerät ist einsatzbereit

Beim Programmieren gelten die gleichen Voraus-<br>• setzungen wie bei den Besetztmeldern SLX818 und Beim Programmieren gelten die gleichen Voraus-SLX816.